## **13. Crea un Cmap semblant als de les imatges.**

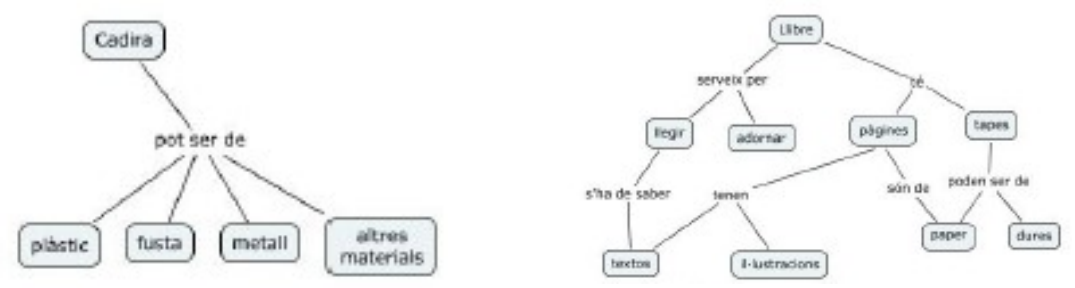

## **Exercici13**

## Guardar amb el nom: **exercici13a** i **exercici13b**

De fet, les combinacions dins d'un Cmap només tenen com a limitació la capacitat del seu creador, si bé convé tenir present que el mapa s'ha de poder llegir (i entendre) amb facilitat.

S'ha d'anar en compte quan presenten enllaços múltiples ja que poden donar lloc a interpretacions errònies.

## **Video**

Orión 08.- Crear un Mapa [Conceptual.wmv](http://grupoorion.unex.es/cmaptools/Video/08.- Crear un Mapa Conceptual.wmv)

Youtube

<http://www.youtube.com/watch?v=T1LwG6XtkLA> <http://www.youtube.com/watch?v=1E9ut7RGD7E&feature=related> <http://www.youtube.com/watch?v=GLxe6rMICMg&feature=re> <http://www.youtube.com/watch?v=8YTbF2wxIII> <http://www.youtube.com/watch?v=hS-fTyWe0pg>